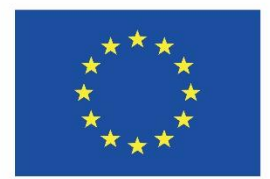

Co-funded by the Erasmus+ Programme of the European Union

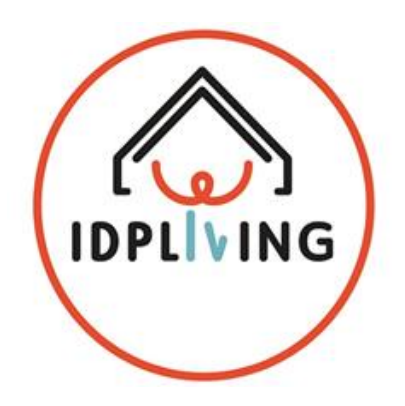

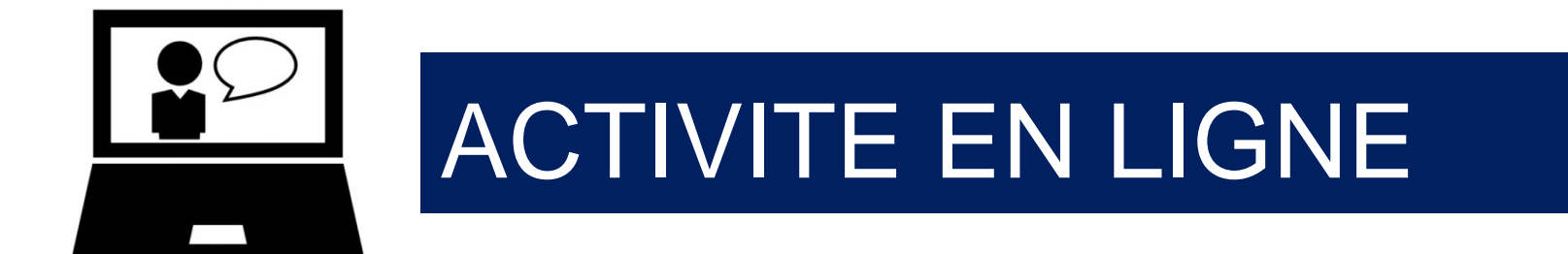

# **ATELIER 2 MES RESSOURCES**

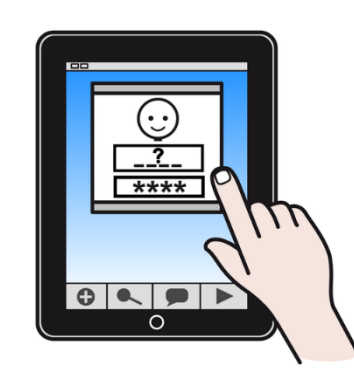

# **Activité 2.1.3.5 Mon budget mensuel**

Ces informations ne reflètent que le point de vue du Consortium et la Commission n'est pas responsable de l'usage qui pourrait être fait des informations qu'elles contiennent.

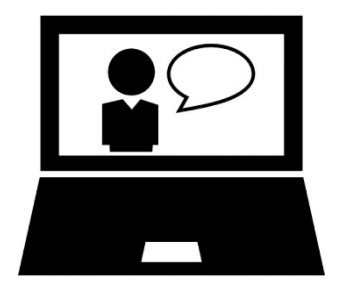

## ACTIVITE EN LIGNE

2.1.3.5 FAISONS UN BUDGET

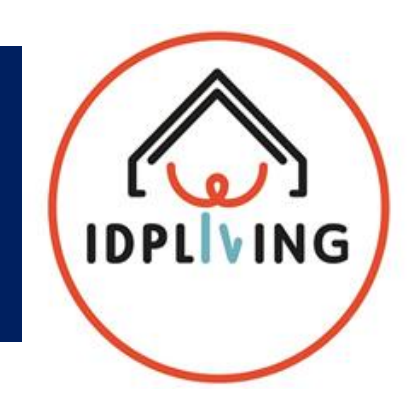

#### J'ESSAYE DE PLANIFIER MON BUDGET DU MOIS PROCHAIN

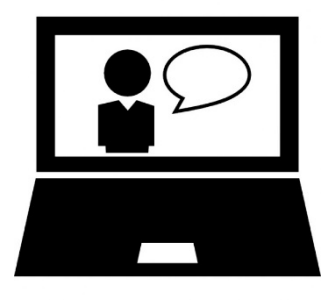

ACTIVITE EN LIGNE 2.1.3.5 FAISONS UN BUDGET

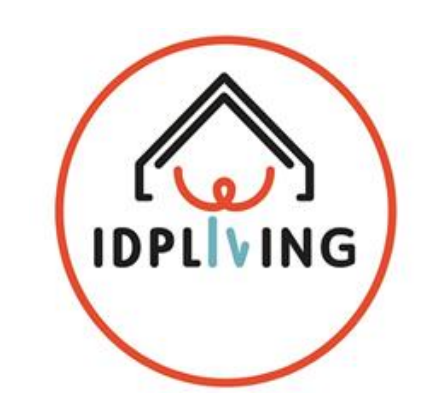

### **CE DONT J'AI BESOIN:**

- **DOCUMENT 2.1.3.5 Activity\_ Mon Budget Mensuel**
- **PORTABLE**
- **PLATFORME IDPLIVING**

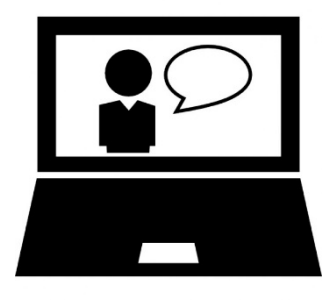

ACTIVITE EN LIGNE 2.1.3.5 FAISONS UN BUDGET

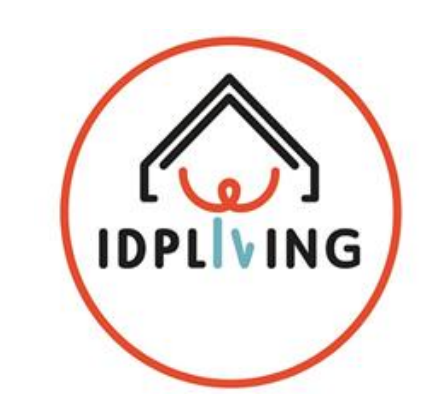

### REMPLISSONS LE DOCUMENT AVEC TOUTES LES INFORMATIONS

### QUE VOUS AVEZ OBTENUES AU COURS DE L'ATELIER.

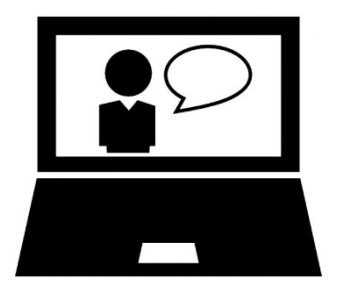

ONLINE ACTIVITY 2.1.3.5 LET'S MAKE A BUDGET

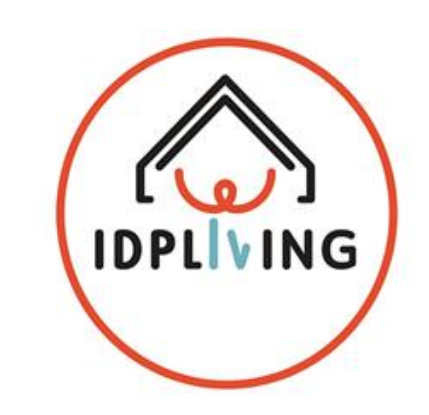

### QUAND VOUS AVEZ FINI, ALLEZ SUR LA PLATEFORME IDICT

<http://apps.id-ict.eu/en/home/>

- OUVRIR L'APPLICATION GOOGLE KEEP
- **GOOGLE KEEP VOUS AIDERA A PLANIFIER VOTRE BUDGET**

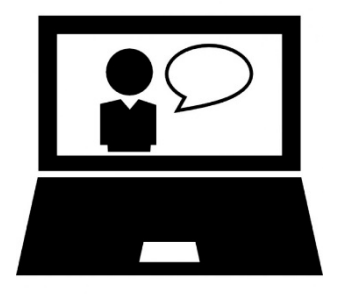

# ACTIVITE EN LIGNE 2.1.3.5 FAISONS UN BUDGET ON PARTAGE

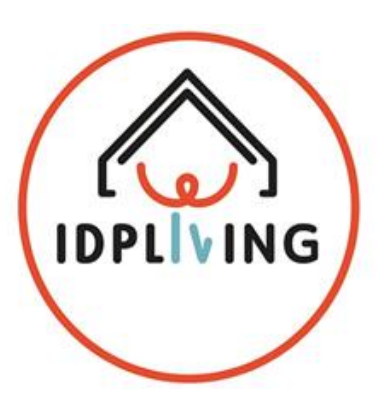

#### QUAND J'AI FINI, JE LE PUBLIE

#### SUR LA PLATEFORME

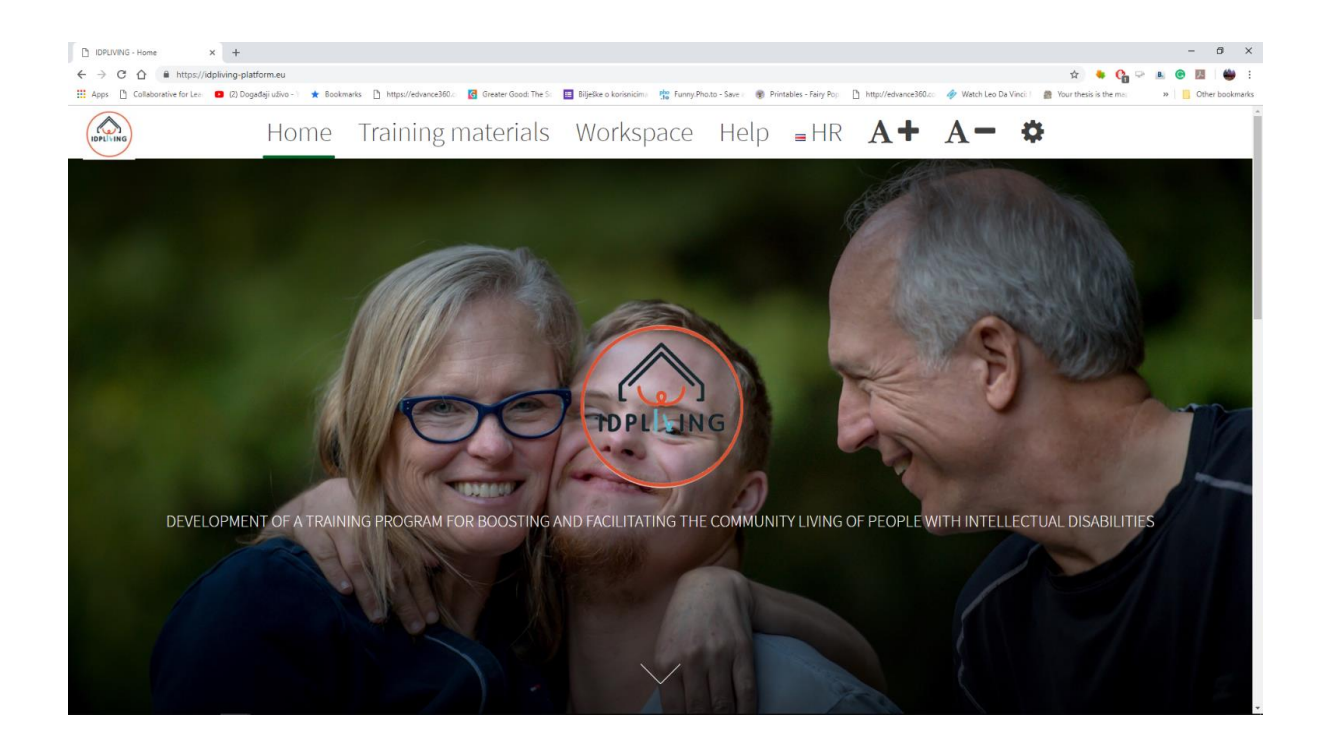